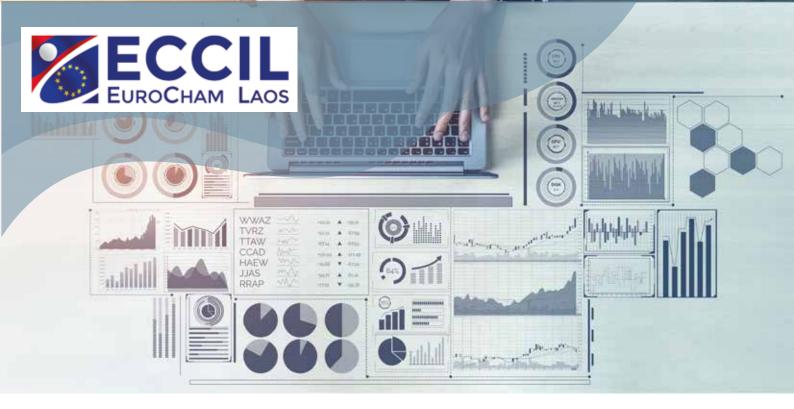

## TRAINING "Creating Your Interactive Excel Dashboard"

10th of December 2020, Crowne Plaza Hotel (tbc)

## Can you create the Dashboard by using Microsoft Excel? Do you know how to build Excel Dashboard reports? Does your Excel reports take a long time to update each month/week? Do you need to track certain KPIs?

This course will provide you the techniques using Microsoft Excel to make dashboards, strengthen your Excel skills as well as understanding the visualization techniques for your reports. The course will also give you a high-level view of work, help you to make quick decisions and keep everyone up to date.

Dashboards are popular tools for displaying data which can be used to compare charts, graphs. Beside that dashboards can be used in any industries and for any purposes, such as helping with the project management, customer service, retail management, financial forecasting, etc....